# **MOOVIL** Horaires et plan de la ligne 69 de bus

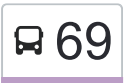

# Bruguières Verger 69 Bruguières Verger 69 au 10 d'octure de la commune de la commune de la commune de la commune de la commune de la commune de la commune de la commune de la commune de la commune de la commune de la commu

La ligne 69 de bus (Bruguières Verger) a 2 itinéraires. Pour les jours de la semaine, les heures de service sont: (1) Bruguières Verger: 06:05 - 20:25(2) La Vache: 06:20 - 20:35

Utilisez l'application Moovit pour trouver la station de la ligne 69 de bus la plus proche et savoir quand la prochaine ligne 69 de bus arrive.

#### **Direction: Bruguières Verger**

32 arrêts [VOIR LES HORAIRES DE LA LIGNE](https://moovitapp.com/toulouse-1024/lines/69/180302/7713007/fr?ref=2&poiType=line&customerId=4908&af_sub8=%2Findex%2Ffr%2Fline-pdf-Toulouse-1024-9974-180302&utm_source=line_pdf&utm_medium=organic&utm_term=Brugui%C3%A8res%20Verger)

La Vache

Pader

Le Grand Marché - Pont De La Vache

Collège Rosa Parks

Riché Lalande

Lapin

Roubiéchou

Lapparou

Gaussen

Salvy

Eglise Aucamville

Mairie Aucamville

Favasse

Aucamville Collège

Raudelauzette

Mariel

**Peyronnette** 

Jules Verne

Pont Vieil

Matéo

La Grange

# **Horaires de la ligne 69 de bus**

Horaires de l'Itinéraire Bruguières Verger:

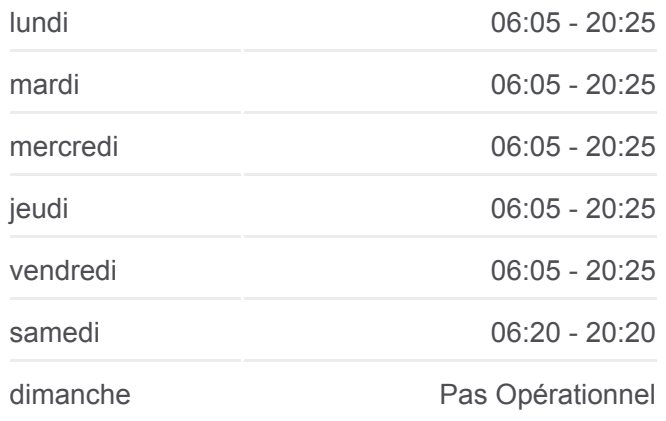

# **Informations de la ligne 69 de bus Direction:** Bruguières Verger **Arrêts:** 32 **Durée du Trajet:** 37 min **Récapitulatif de la ligne:**

[Plan de la ligne 69 de bus](https://moovitapp.com/toulouse-1024/lines/69/180302/7713007/fr?ref=2&poiType=line&customerId=4908&af_sub8=%2Findex%2Ffr%2Fline-pdf-Toulouse-1024-9974-180302&utm_source=line_pdf&utm_medium=organic&utm_term=Brugui%C3%A8res%20Verger)

Barry

Garenne

Mairie Gratentour

Hespérides

Les Palanques

Bois

Tour

Bruguières Mairie

Ecole Bruguières

Gamouna

Bruguières Verger

## **Direction: La Vache**

32 arrêts [VOIR LES HORAIRES DE LA LIGNE](https://moovitapp.com/toulouse-1024/lines/69/180302/6307389/fr?ref=2&poiType=line&customerId=4908&af_sub8=%2Findex%2Ffr%2Fline-pdf-Toulouse-1024-9974-180302&utm_source=line_pdf&utm_medium=organic&utm_term=Brugui%C3%A8res%20Verger)

Bruguières Verger

Gamouna

Ecole Bruguières

Bruguières Mairie

Tour

Bois

Les Palanques

Hespérides

Mairie Gratentour

Garenne

Barry

La Grange

Matéo

Pont Vieil

Jules Verne

Peyronnette

Mariel

**Raudelauzette** 

## **Horaires de la ligne 69 de bus** Horaires de l'Itinéraire La Vache:

 $l$ undi  $06:20$   $20:35$ 

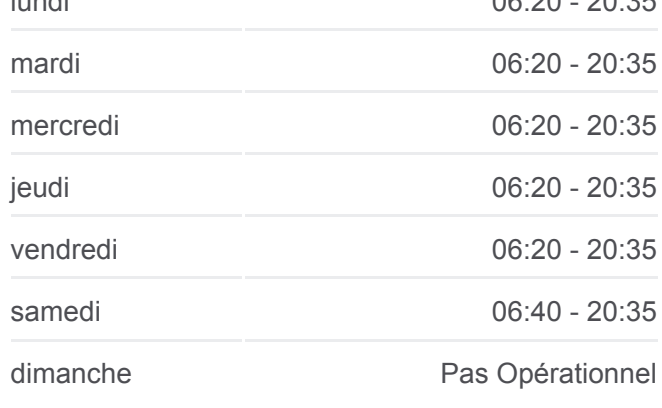

**Informations de la ligne 69 de bus Direction:** La Vache **Arrêts:** 32 **Durée du Trajet:** 40 min **Récapitulatif de la ligne:**

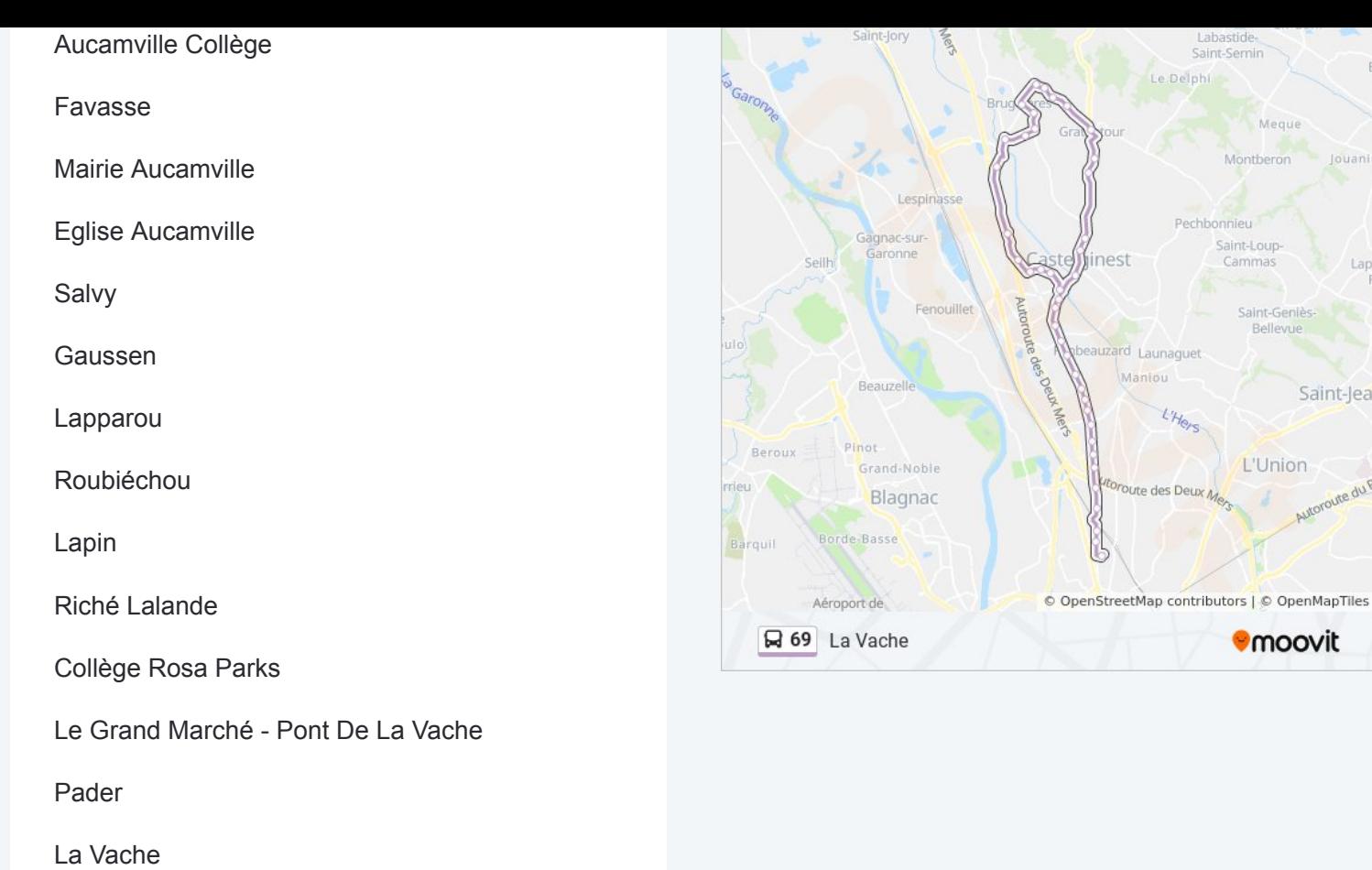

Les horaires et trajets sur une carte de la ligne 69 de bus sont disponibles dans un fichier PDF hors-ligne sur moovitapp.com. Utilisez le [Appli Moovit](https://moovitapp.com/toulouse-1024/lines/69/180302/7713007/fr?ref=2&poiType=line&customerId=4908&af_sub8=%2Findex%2Ffr%2Fline-pdf-Toulouse-1024-9974-180302&utm_source=line_pdf&utm_medium=organic&utm_term=Brugui%C3%A8res%20Verger) pour voir les horaires de bus, train ou métro en temps réel, ainsi que les instructions étape par étape pour tous les transports publics à Toulouse.

 $\overrightarrow{A}$  propos de Moovit · [Solutions MaaS](https://moovit.com/fr/maas-solutions-fr/?utm_source=line_pdf&utm_medium=organic&utm_term=Brugui%C3%A8res%20Verger) · [Pays disponibles](https://moovitapp.com/index/fr/transport_en_commun-countries?utm_source=line_pdf&utm_medium=organic&utm_term=Brugui%C3%A8res%20Verger) · [Communauté Moovit](https://editor.moovitapp.com/web/community?campaign=line_pdf&utm_source=line_pdf&utm_medium=organic&utm_term=Brugui%C3%A8res%20Verger&lang=fr)

© 2024 Moovit - Tous droits réservés

**Consultez les horaires d'arrivée en direct**

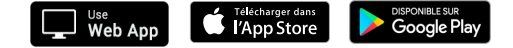

bastide nt-Semin

onnieu Saint-Loup-<br>Cammas

Meque Montberon

Saint-Geniès-<br>Bellevue

L'Union

**Omoovit** 

Jouani

Saint-Jea

the du

Lap